## Adobe Photoshop 2021 (Version 22.0.0) Download free Activation Key {{ Hot!} }} 2022

Installing Adobe Illustrator is easy, and the process is done in a single step. First, you need to go to Adobe's website and download the version of Adobe Illustrator that you want to install. When you click on the file, you will be asked to either save the file to your computer or open the file directly. If you choose to save it, you will be asked where you want to install it. If you have not already installed Adobe Illustrator, you will be given a chance to install it. Once the installation is complete, you need to crack Adobe Illustrator. To do this, you need to download a crack for the version of Adobe Illustrator that you are trying to use. Once you have the crack, open the file and follow the instructions on how to patch the software. After the patching process is complete, you need to run the software and follow the instructions on the screen.

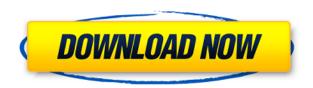

The most common reason for using software in the field of multimedia applications is to edit images or pictures. This software is preferred to be used because it provides loads of options at your fingertips. The software is robust and it provides a platform for editing the images. You will definitely get great return on investment when it comes to getting high-end features and assistance from this software.

The Photoshop software was originally developed by the Adobe Company, and it later came to be known as a professional-level application. Initially, this was primarily a paint program that was used for painting and matte applications. Later, it was noted that the software could be used for image manipulation. Its core features have always remained the same, and it is the image manipulation software which makes the software great.

However, due to ongoing changes in the overall market, users have started considering using different software. Photoshop has so many different versions that you can choose from here. It is considered quite expensive for the multimedia users. And, it is directly connected to the Adobe Photoshop Creative Cloud. Now that you have Photoshop, it is time that you try its new features.

After being purchased by Adobe Company, in 1989, it soon came to be known as the most high-end application, which could be considered a wonder of its own. It had tools and features, which enabled the users to convert any type of images. Then, it also came out with Photoshop CS3, which added a new set of features to even the best photo editing software in the market.

## Download Adobe Photoshop 2021 (Version 22.0.0)Full Version [Mac/Win] [32|64bit] {{ upDated }} 2023

I followed your twitter posts so i am trying it out right now. Simplest way to think of this is as a web design tool or photo editing program. I'm looking to get into design but am no artist. I don't like learning confusing things that I'll never use again if I move on to something else.

A few days ago I bookmarked this website after finding it on Twitter. I did a digital painting of a girl. The tutorial was very easy to follow and understand. This is a great website, thank you!

I don't usually give comments & reviews, but this website allowed me to share my experience. Thank you so much. It was quite easy to follow and I will definitely be coming back for more. Thank you!

I've installed the trial version of photoshop, and everything was going great. I opened up the site, and for some reason the left side bar doesn't show my photos anymore. This happened right before I was about to upload all of my photoshop edits. I've tried to reinstall it, but I still can't get my photos centered.

Also, are you able to get to your desktop? On the Mac, if you have a problem with the url bar on the main screen, go to view and set the preferences to eliminate the address bar. That fixed it for me.

Hello, I've been meaning to create a website for my art practice, but was wondering if this software is good to learn? I was also planning on using the website to showcase my work. I'd really appreciate any opinions or constructive conversation.

Thank you both for the replies. I've created my first project, which is a digital image depicting a broken concrete structure. I've since learned several new technology features, but I will no longer be using this free online software. Thank you for the time and help.

e3d0a04c9c

## Adobe Photoshop 2021 (Version 22.0.0)Activation Key {{ lAtest versIon }} 2022

Photoshop for iOS is a free, productivity-focused app that works with any photos and graphics you've already imported into the Photos app. It's designed so that you can edit multiple photos and graphics at the same time, choose Live filters, and apply a quick mask. This tool is greatly expanded in the latest version, Photoshop for iOS 12. You can also now share photos and graphics directly to your favorite social media sites, including Twitter and Facebook. And this release is a bit bigger in size—it's now about the size of a typical phone app. If you have been left with a single photo from your recent photoshoot, you can use Adobe Photoshop's powerful retouching features. Photoshop's retouching features can firstly be used to correct poor alignment of objects or unwanted artifacts in the photograph. Smart dust, healing brush and other brushes work as a smart tool for pixel-based image editing. Photoshop's selective color mode is one of the most used tools by photographers to make changes in an image. Those dealing with color research, image manipulation, photo enhancement, basic image retouching or contour line practice would use Photoshop's powerful color research tool. Color research tool enables a user to zoom in an image to inspect any color using which you can easily find out which areas you need to color-correct. Effects and adjustment layers are a great way to separate a color's tint from its inherent hue. Photoshop's tone curve is one of the best ways to correct a color without losing any of its vibrant color.

jpg wallpaper download photoshop jpg cleanup photoshop plugin download photoshop cracked download reddit re download photoshop rain brush free download photoshop reddit download photoshop roboto font download photoshop russian font download photoshop rainbow gradient download photoshop photoshop cs 5.1 download

Adobe Photoshop is the current icon of digital photography, having established itself as the most reliable and prognostics tools for designers. Newer features are introduced every year, and in some cases, the newest doesn't mean better. It's a matter of preference and personal experience. In general, though, the more advanced features have become more difficult to master. Adobe Photoshop is still the best choice for digital photographers who need the best tools and experienced designers who want the most advanced editing options. It's the only Adobe software that includes a sketchbook, a presentation tool, a video editor, and a web design kit, among many other features. The software is constantly evolving, so be sure to check for updates and try out new versions when they become available. Let's face it: No matter what an Editing Essentials expert tells you, the best way to create a photo collage in Photoshop is to save it as a layered PSD file. That's because Photoshop offers more layers to work with and it's this layering that can be so useful. It's also, for most people, the most

intuitive interface to a complex editing program. Adobe's layered approach encourages more creativity in creating a collage using photographs -- you can layer a group of images or edit them one on top of another. Editor or call it what you want, a desktop photo editor is essential to the average photographer's workflow. Everything is done on a PC, from taking a picture to organizing and sharing the image across a platform or social media site.

This is why it is a best feature from Photoshop CS5, but it's hard to learn it. Once you get used to it, it is absolutely easy, but the simplicity of Vignette controls is another thing. You don't even need to create a clipping mask, and it always selects your entire image and you can always keep your initial editing work. Don't worry, CP-800 tops all of them. It is a powerful and advanced photo editing and retouching software that gives you multiple options to build a blur. CP-800 leaves no trace of its initial editing, and even if you go for multiple attempts to remove a single color, it still retains the consistency of the whole image. When it comes to works, it is one of the best tools from Adobe Photoshop, and it is such a great fact that it is part of the Adobe Creative Suite. Another best feature of Photoshop is the content-aware fill. It is a smart, and it detects the specific areas of your photo you want to be restored, and it boldly fills it. All benefits are changed, and a new image is created. Likewise, the automatic repair functions generally try to repair any damage, sharpness, color issues, and even remove red-eye. But it may take a lot of passes through the tool to get a good result. Photoshop Fix is the Adobe Photoshop Lightroom app, which is available to download in Mac and Windows devices. It is a great asset to photographers because it makes the finesse that your work lacks a shot. You can refine the overall effect, make more adjustments, crop, trim edges, and much more. Further, it enables you to store and filter images, retouching, and manage them in an organized way.

 $\underline{https://soundcloud.com/tattaopaksn/cyberlink-powerdirector-10-ultra-crack-free-downloudded ad \underline{ad}$ 

https://soundcloud.com/olegalekm/studio-one-keygen-machine-id-77

https://soundcloud.com/codiizacnyq/far-cry-primal-download-crackedl

 $\underline{https://soundcloud.com/lakradbhnx/baixar-plano-geral-de-contabilidade-angolano-pdf}$ 

https://soundcloud.com/johuaguatone/windows-7-loader-161-by-hazar-orbit30rar

https://soundcloud.com/ribouhgoorisd/proteus-isis-smps-pwm-entegre-modelleri-library-dosyalari-25

https://soundcloud.com/wisztracaltran1970/satanic-verses-in-hindi-pdf-free-download

 $\underline{https://soundcloud.com/wickmyrttrimem1976/sigma-key-cracked}$ 

 $\underline{https://soundcloud.com/joofropusq/musiclab-realguitar-502\text{-}crack}$ 

https://soundcloud.com/deracmete1987/font-smb-advance

https://soundcloud.com/eikkiyugsiz/toshiba-e-studio-306-drivers-free-download

 $\underline{https://soundcloud.com/gayrariti1978/native-instruments-traktor-pro-2-v271-incl-patch-full-version}$ 

 $\underline{https://soundcloud.com/wickmyrttrimem 1976/descargar-solucionario-analisis-numerico-richard-burden-septima-edicion}$ 

https://soundcloud.com/evaluzmesiim/thrixxx-hack

https://soundcloud.com/olegalekm/remcom-wireless-insite-crack-20

The latest version of Lightroom is now available on the Mac App store for macOS 10.14 and later. Lightroom lets photographers organize their content across multiple platforms and workspaces. With the update, the app also brings native dark mode support as an accessibility feature. Lightroom users can get the update by selecting the app from the Mac App store. To help the photographer get started with Lightroom, there's a new tutorial on shooting with Lightroom CC on the AutoHDR website as well as plenty of other tutorials to help new and veteran photographers learn the basics of photography postprocessing with the app. The new Lightroom is now available for only \$29.99, and you can check out the new features in this short video The latest version of Google Photos includes lots of new features, such as new modes, Google Lens, and a real-time landscape caption tool. The latest Android and iOS apps and the Web interface also got some love, and you can try them all now. Google Photos is yet another alternative to Apple's Photos app that allows you to wirelessly sync your phones photos and videos to your computer and then back up mobile phone storage to the cloud. It's a relatively new contender in the market, so it's likely that iOS and Android users will adopt it more quickly than PC users. In its current incarnation, Google Photos is still in beta mode, so it's probably best to wait on using it in everyday life. Once you do decide to sign up for Google Photos, there are quite a few ways to use it. Here's some of the most important ones, and one other feature I want to point out is the new portrait mode from Google.

Facebook has made some major changes in its Messenger app, which can now also be used to check your email. The update also included a new colorful interface and a new camera button in the bottom right corner of the app. Facebook also introduced new face highlighting tools to make it easier to find your friends. Other new features included more Stories options in the app, and a new live video tool that pops up when you scroll down.

Amazon has quietly updated its Amazon Music app to add a new feature for station browsing. The update app also let song ratings play in the background, and made it easier to sort playlists and playlists by their rating. The update also added a browser tab as well as Google Now integration so you can do things like fuel searches to sync between devices.

Apple's new iPad Pro ships with custom tuned chips, a higher a narrower display, and a new Home app. Features include a Home button, and new gestures to make it easier to access the app. The new iPad is going to be available on September 20, but pre-orders start today.

Spotify has rolled out a new feature that allows users to buy things directly from the app using its newly unveiled Spotify gift cards. The cards will be available to buy within Spotify and can be redeemed in real-world stores, as well as online. The feature is now available to everyone and will probably, eventually replace the Spotify gift card app.

Did you know you can now download Keka for Android? Keka is part of Google's updated Trello mobile player For Keka users, the app works with Trello boards, making it easy to pull up and switch between tasks. There's also an app drawer where you can pin your boards to the app. And if you still fancy Patrick McKenzie explains the basics of Keka, an...

new software, you get instant updates to the latest version, and it's easier than ever to get started. Create and save your own settings to make your photos look great whenever they come out of your camera. From correction to color, retouching to special effects, Photoshop Elements allows you to learn the right way to use the best image editing software on the market. Adobe Photoshop Elements for Windows is easy to use, powerful, and can be used with virtually any file format. Featuring an intuitive and streamlined interface, an extensive range of editing tools, and instant updates from Adobe, Photoshop Elements can be used to edit photos. Everyone from experienced pros to beginners can use it to improve their photographs. Adobe Photoshop is a powerful image editing tool that can be intimidating to newcomers, but the Elements update makes it easier to use. It lets you easily create new layers and manage image adjustments that can be used on multiple objects that are combined to make one finished image. Waiting for the right moment to tell your family or friends how much you love their photograph? Share it on social media! With Adobe Photoshop Elements for Windows, you can easily create and share images on Facebook, Instagram, Twitter, Flickr, and more. Add text, apply various effects, and share your photo in just a few clicks. With Adobe Photoshop Elements, you can take your images way beyond the bare minimum and master specialized effects. Whether you're a seasoned professional or a beginner, there are boundless ways to enhance and improve your images.